## Privacy Policy

An additional privacy policy can be created here. If "Use own Privacy Policy" is activated then only the agency's privacy policy will be used ( Umbrella privacy policy is in this case deactivated/ overridden ).

With the "Force all users to (re-)accept this policy" button, users that had previously received credentials and had logged into Faces will be prompted to re-accept the privacy policy conditions during the next login.

By clicking on "Add new", an editor is in which new conditions can be created will be displayed. Multiple privacy policies can be created in the different languages available in the drop down list of the editor.

**Please Note:** The privacy policy added in this section will be appear after the general Umbrella Faces policy.

## **Overview**

## **Privacy policy**

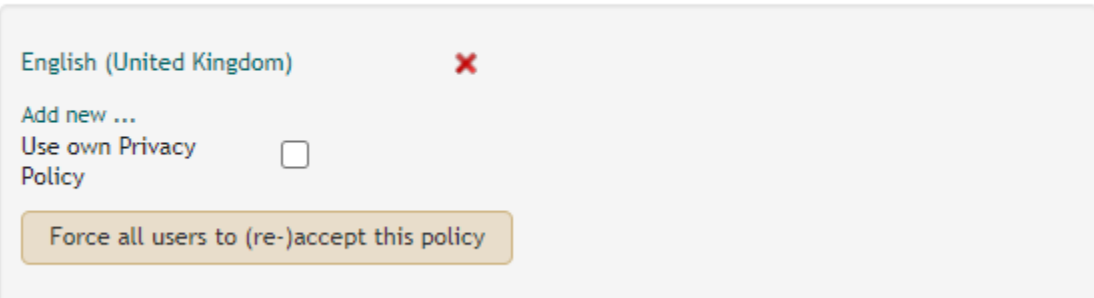

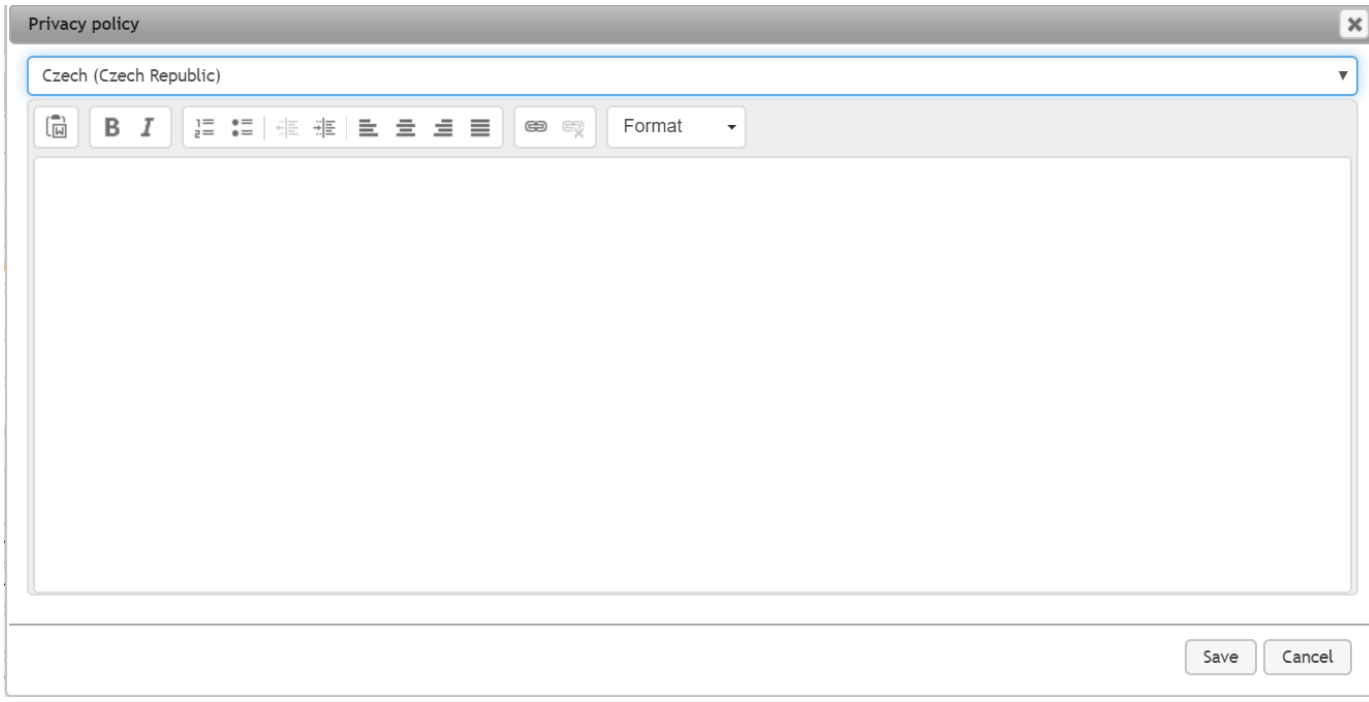